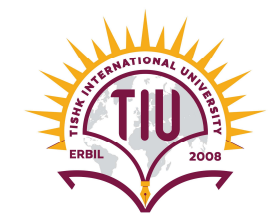

## Computerized Accounting III {ACC 410} Tally.ERP 9 Project

## Using Tally.ERP 9, Do the Following Tasks:

- 1) Create a "New Company File" that contains the following fundamental info.:
	- $\triangleright$  Name: *Amazon Co.*
	- $\triangleright$  country: *Iraq*
	- $\triangleright$  Financial year begins from: 01-01-2018
	- $\triangleright$  Base currency symbol: USD
	- $\triangleright$  Formal name: *Dollar*
	- $\triangleright$  Number of decimal places: 2
	- $\triangleright$  Word representing amount after decimal: Cent
	- $\triangleright$  No. of decimals places for amount in words: 2

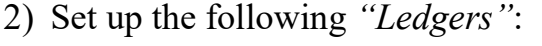

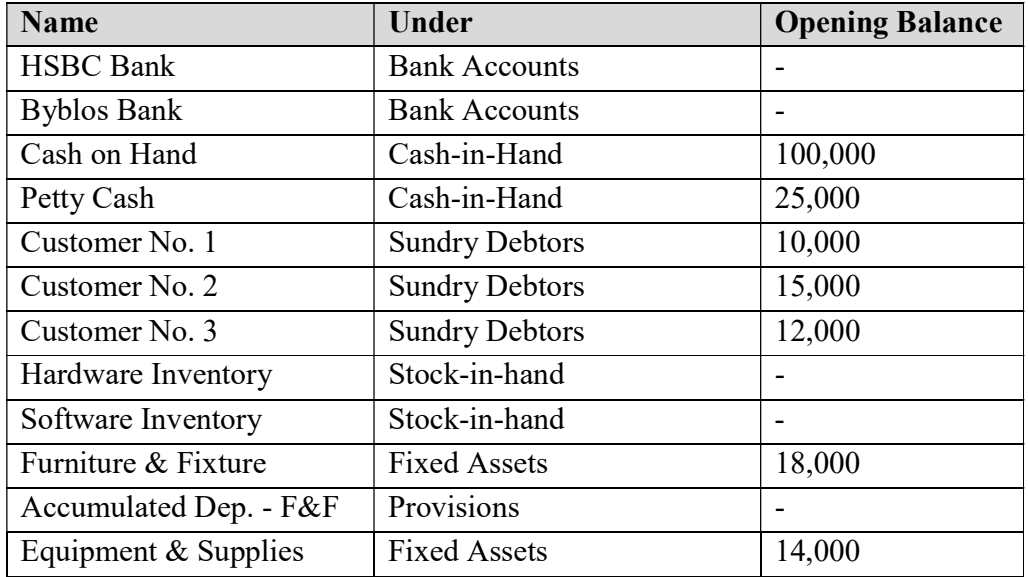

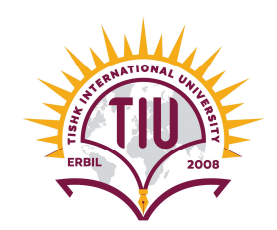

## Tishk International University Faculty of Administrative Sciences and Economics Accounting Department

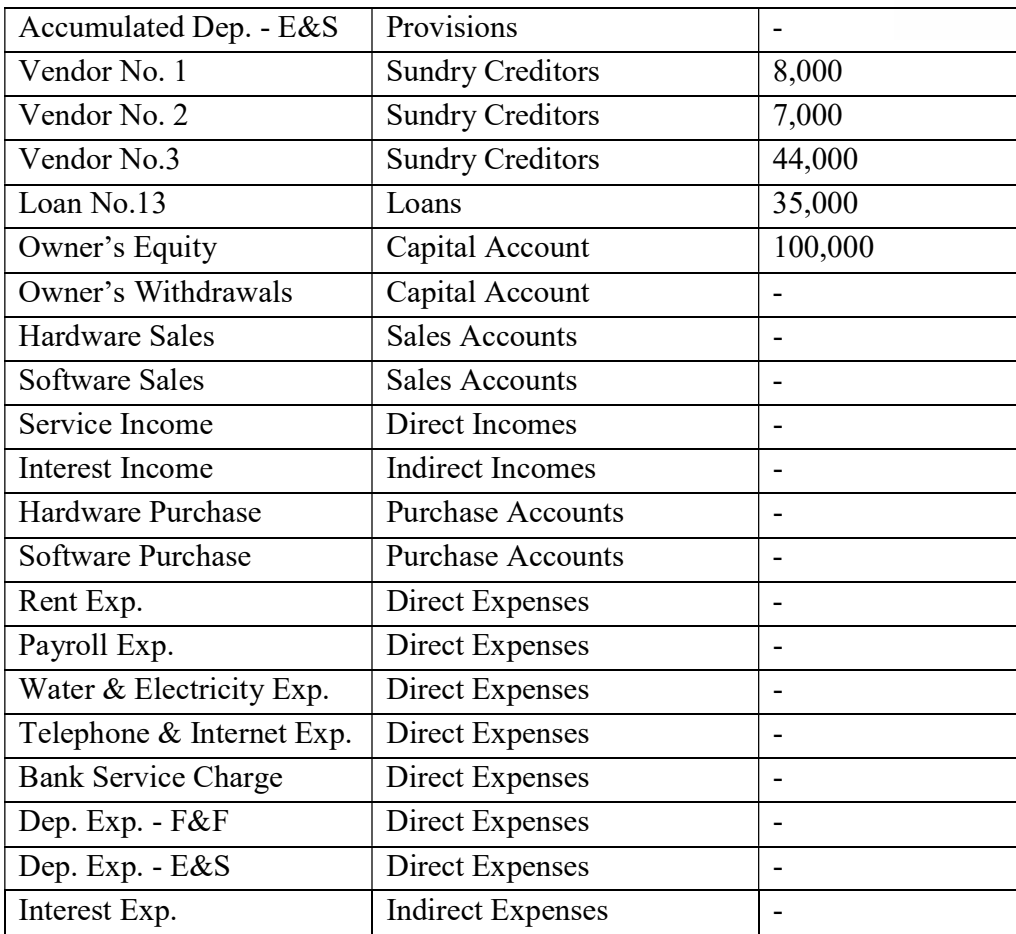

3) Set up the following "Stock Groups":

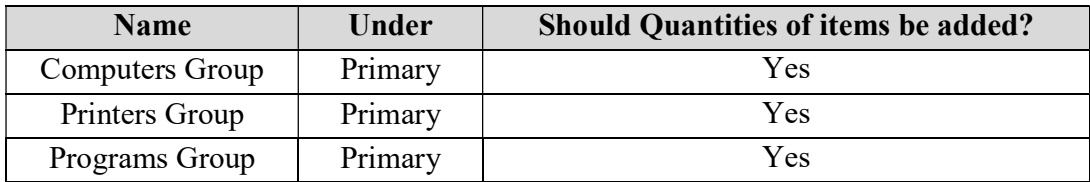

4) Set up the following "Units of Measure":

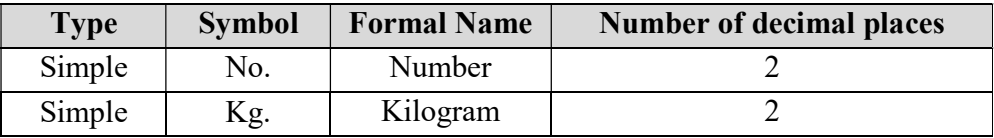

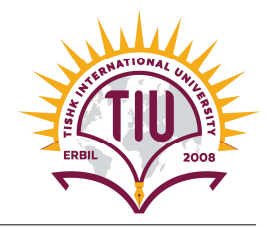

5) Set up the following "Stock Items":

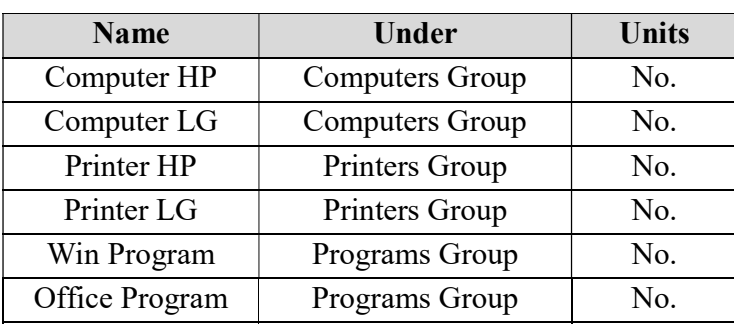

6) Create "backup" of your company file on the following path:  $C:\$  My Tally

## Important Info.

- 1. The deadline for submitting the assignment is 10/03/2019.
- 2. Each student should send the *backup file* of his/her project to the following E-mail: Samer.alssabagh@ishik.edu.iq
- 3. Each student should present his/her project in the lab.